## **QGIS Application - Bug report #307 a 3D polygon SHP won't open in QGIS, but opens fine in OpenEV**

*2006-09-25 09:45 AM - anonymous -*

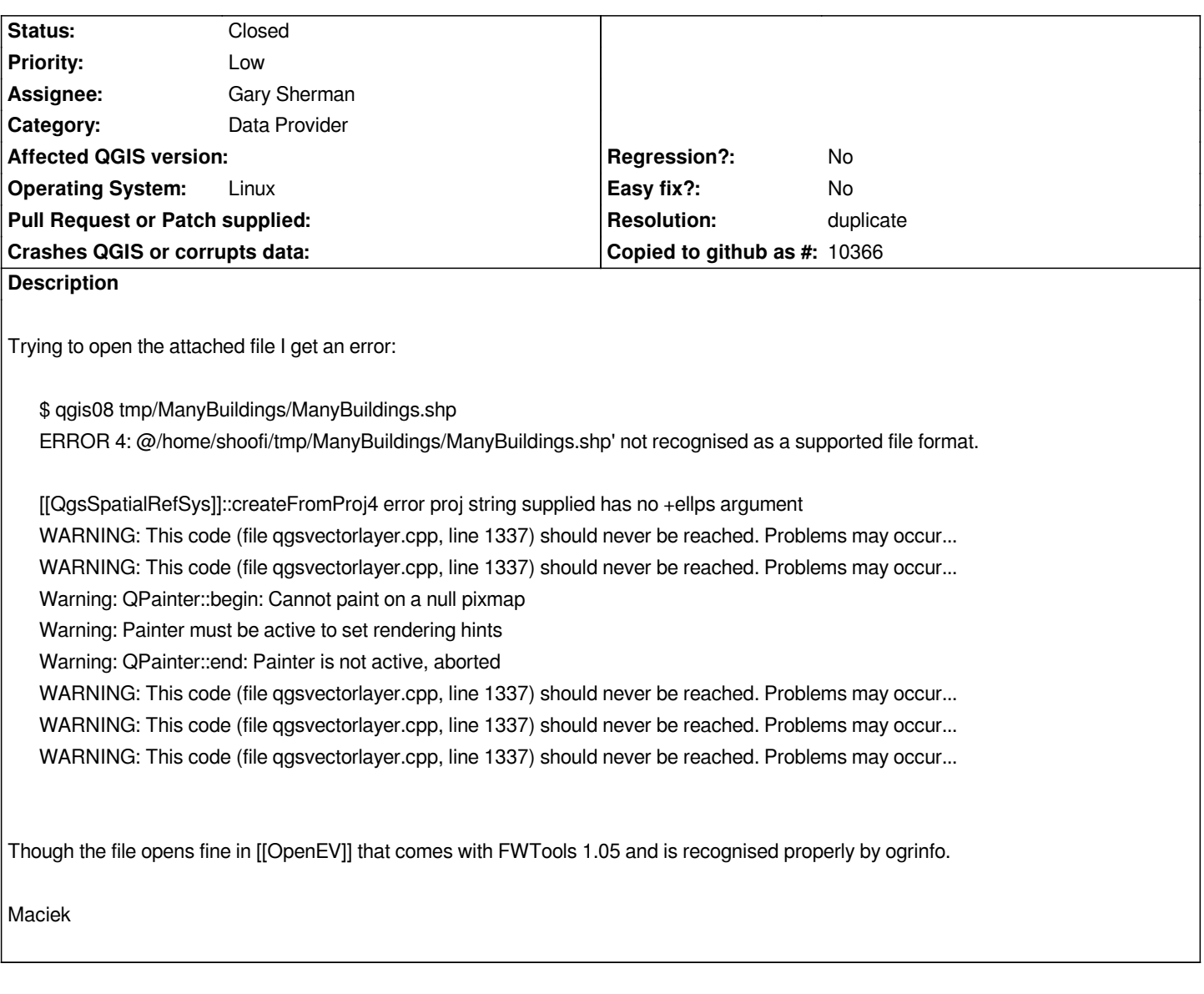

## **History**

## **#1 - 2006-09-26 02:04 AM - Gavin Macaulay -**

*- Resolution set to duplicate*

*- Status changed from Open to Closed*

*Duplicate of ticket #308*

## **#2 - 2009-08-22 12:46 AM - Anonymous**

*Milestone Version 0.8 deleted*